#### **Imatek Test Systems – data capture & analysis**

# **IMATEK**

## C3008 Data Acquisition

Imatek data acquisition systems are based around the C3008 controller and a PC running the ImpAcqt software.

This is a general-purpose system for analysing the results of high-speed tests, such as impact testing and high-speed servo-hydraulic testing.

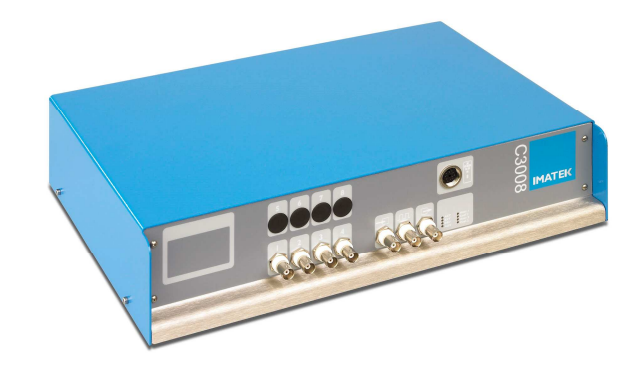

The C3008 has the following specifications:

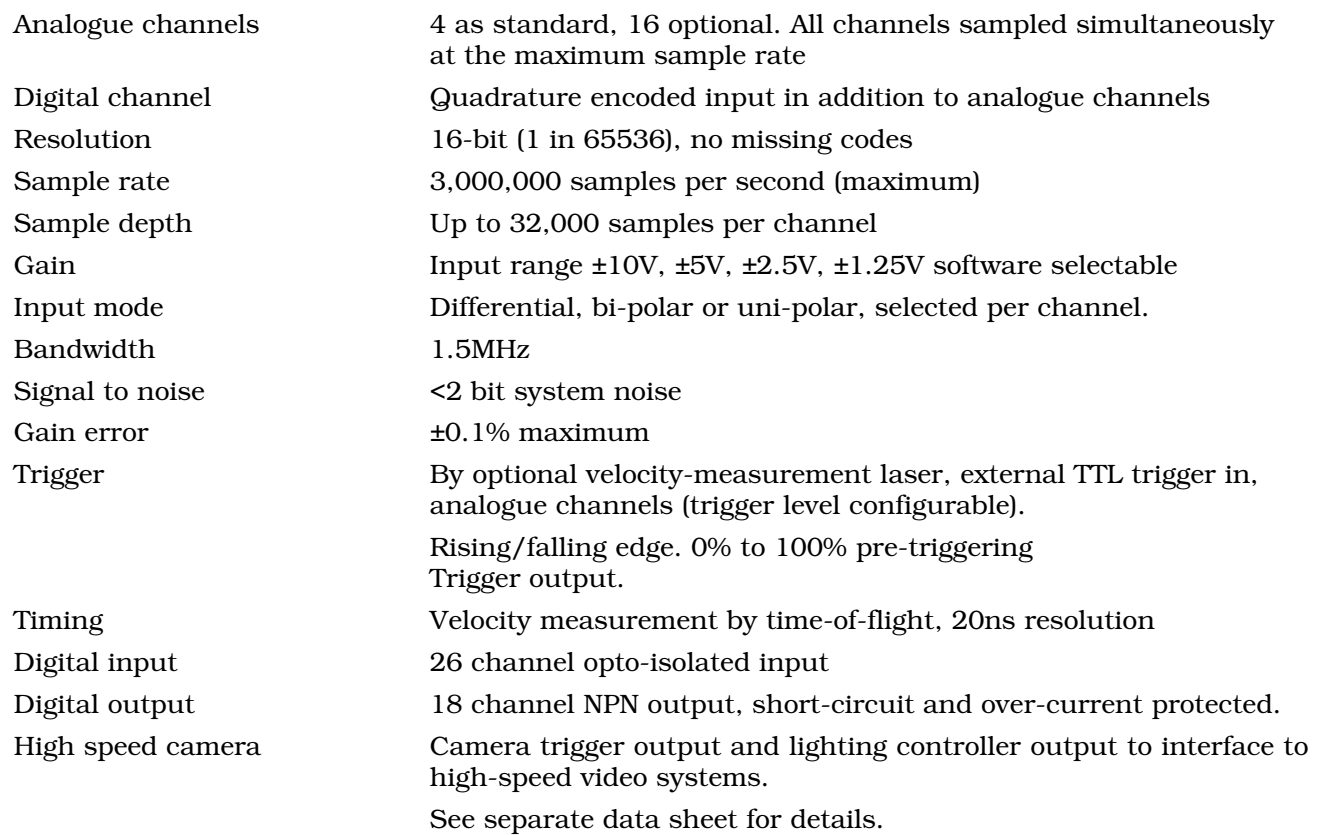

#### Charge amplifier module

Integral Kistler charge amplifier module option for use with a wide range of quartz transducers.

Bandwidth: DC – 50KHz, –3dB Range: ±100 to ±999,000pC Output voltage: ±10V Linearity: < $\pm 0.1\%$ Accuracy: ±0.5% Auto-zero function: automatic zero of force signal output applied as part of test cycle

#### **Imatek Test Systems – data capture & analysis**

#### Voltage amplifier module

External (Fylde) voltage amplifier module option for use with a wide range of strain gauge transducers.

Bandwidth: DC – 50KHz, –3dB

Range: switched 10mv, 100mv, 1v for full output

Output voltage: ±10V

Linearity: <±0.2%

Accuracy: ±0.5%

Auto-zero function: automatic zero of force signal output applied as part of test cycle

## T1000 Laser Trigger

High precision laser/detector trigger option interfaces directly to the C3008 data acquisition hardware. The T1000 can provide a trigger to the data acquisition when the optical path between the laser and the detector is obscured, and with a suitable target can provide highly accurate, low noise velocity measurement.

Method: time of flight of target through laser/photo-diode detector Timing resolution: 25ns

Target dimensions accuracy <0.1%

Overall accuracy: ±0.1%

### DDS1 - Dynamic displacement

The dynamic displacement system option provides an additional channel of data acquisition that measures and records the displacement of the impact mass throughout the experiment.

This provides the software with directly measured displacement data to replace that which would be normally calculated from integrating the acceleration data. Dynamic displacement offers increased accuracy in test applications where the impact involves a large change in velocity.

Type: non-contact optical linaer encoder

Range : 10mm to 150mm full scale

Resolution: 10 µm

Maximum speed: 15m/s

Sample rate: 3,000,000 samples per second (Maximum)

Cumulative error: 10 µm per metre

Temperature co-efficient: 22µm/m/°C

### ImpAcqt Software

The ImpAcqt software is a single package that is used to configure the data acquisition hardware and to analyse the resulting data. It may also be used in stand-alone mode for offline analysis.

The software is designed for high productivity and includes many ease-of-use features and very powerful analysis and reporting. The user interface is highly configurable to let the customer work in the way required.

A series of user levels can be defined to restrict access to certain features of the software so that less advanced users can use the software without the risk of producing invalid results.

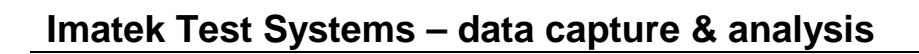

Platform Windows XP Pro/7

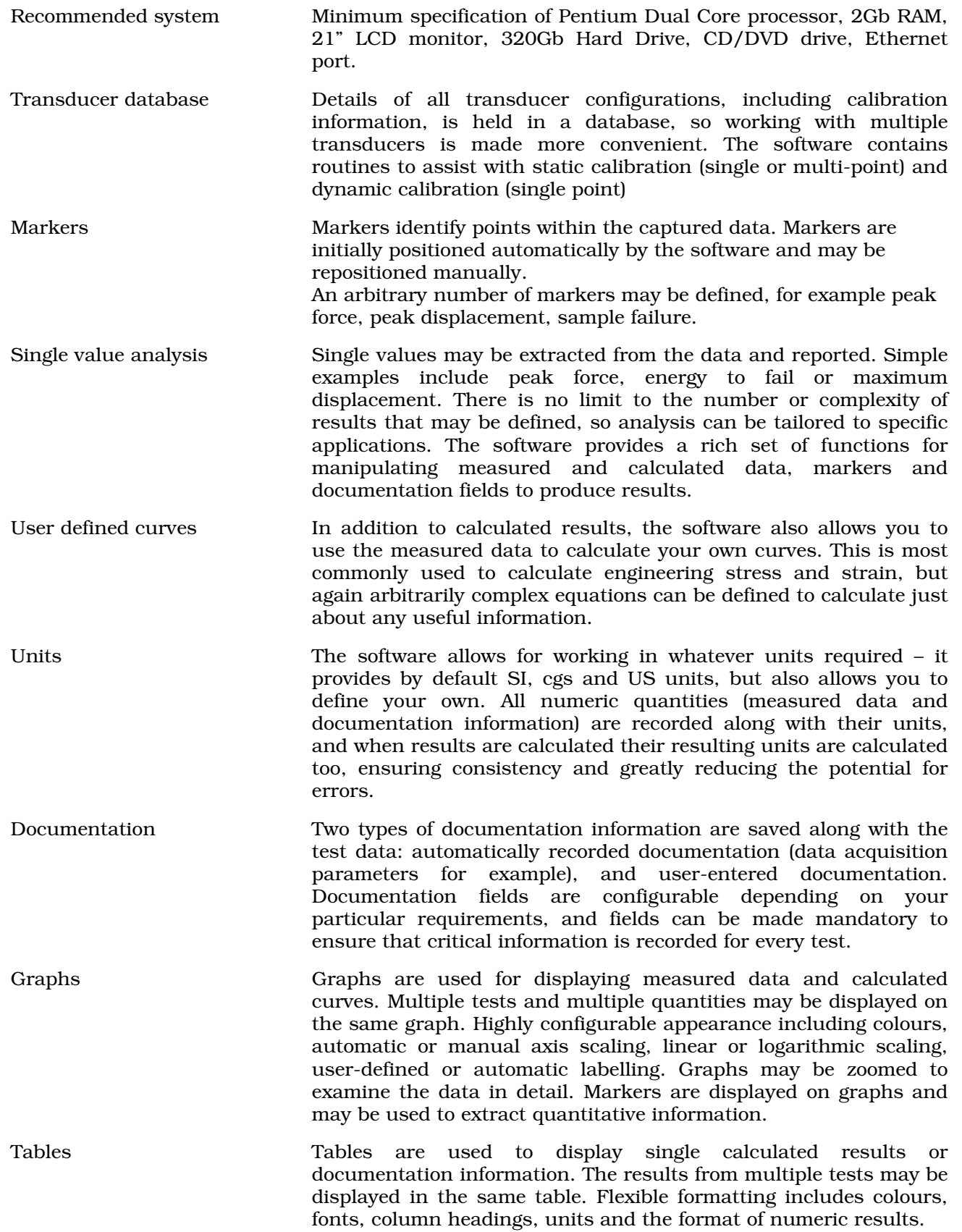

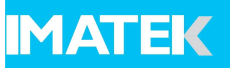

## **Imatek Test Systems – data capture & analysis**

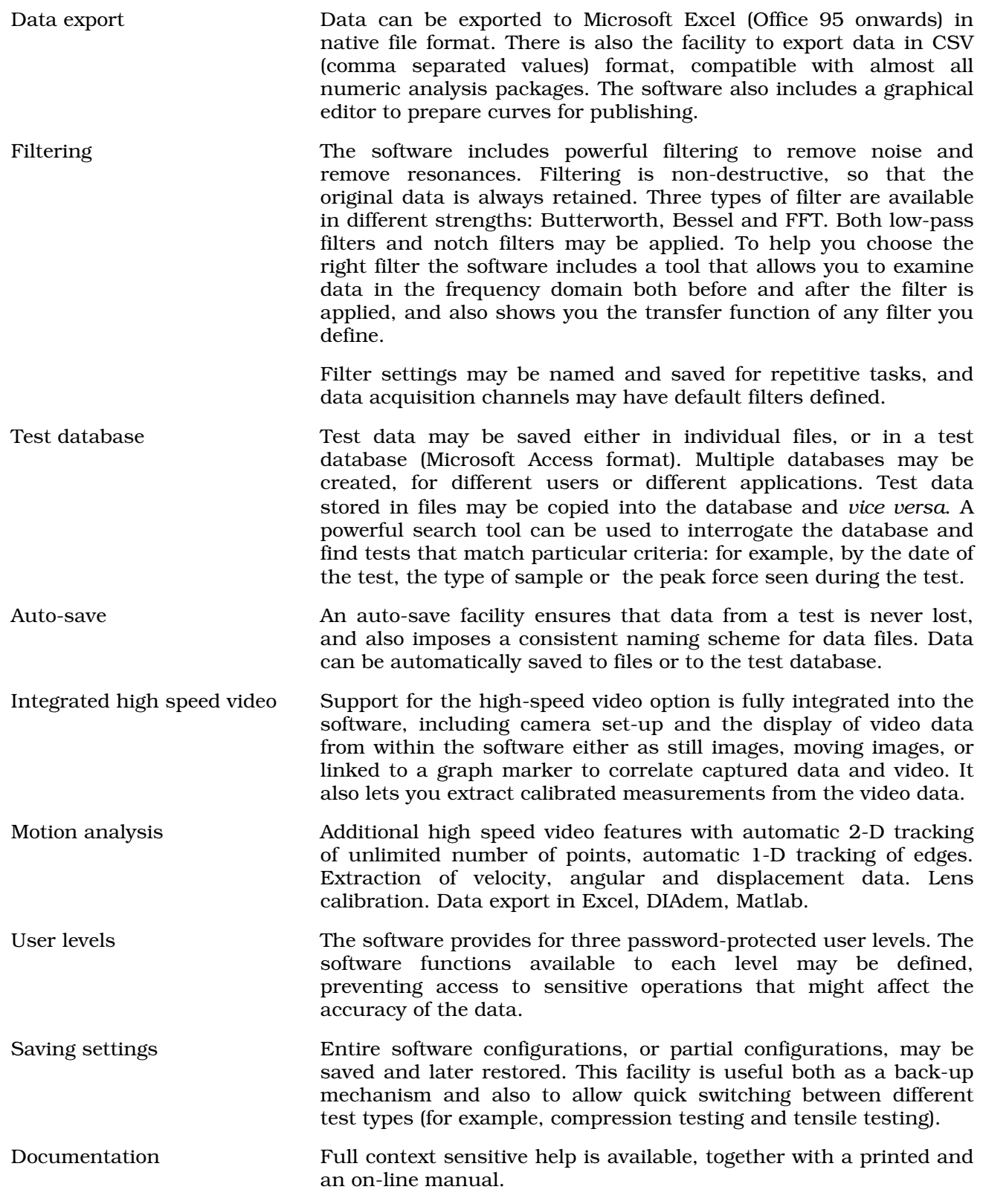

**www.imatek.co.uk**